**Západočeská univerzita v Plzni Fakulta designu a umění Ladislava Sutnara**

**Bakalářská práce**

**ILUSTROVANÁ KNIHA** ALENKA V ŘÍŠI DIVŮ

**Gabriela Lisiecka**

Plzeň 2018

### **Západočeská univerzita v Plzni Fakulta designu a umění Ladislava Sutnara**

# **Katedra výtvarného umění**

Studijní program Výtvarná umění Studijní obor Ilustrace a grafika Specializace Mediální a Didaktická ilustrace

Bakalářská práce

#### **ILUSTROVANÁ KNIHA** ALENKA V ŘIŠÍ DIVŮ

# **Gabriela Lisiecka**

Vedoucí práce: Akad. Mal. Renáta Fučíková - KDE Katedra Designu Fakulta designu a umění Ladislava Sutnara Západočeské univerzity v Plzni

Plzeň 2018

ZÁPADOČESKÁ UNIVERZITA V PLZNI Fakulta designu a umění Ladislava Sutnara Akademický rok: 2017/2018

# ZADÁNÍ BAKALÁŘSKÉ PRÁCE

(PROJEKTU, UMĚLECKÉHO DÍLA, UMĚLECKÉHO VÝKONU)

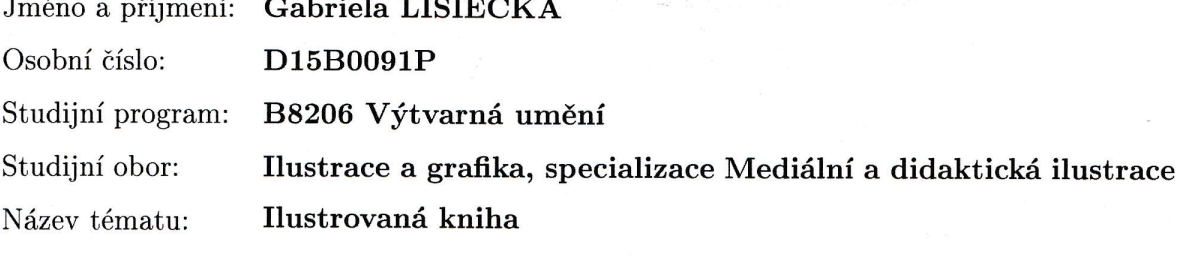

Zadávající katedra: Katedra výtvarného umění

Zásady pro vypracování:

Minimální rozsah prací

Počet: 1 kniha s minimálně 40 listy obrazového materiálu

Formát: do A3

Popis realizace: Od prvních návrhů, přes volbu techniky k realizaci finálních ilustrací. Technika libovolná.

Výstup: Kompletně řešená kniha vytištěná ve třech exemplářích, samozřejmostí je řešení obálky včetně typografie.

Pro úspěšné získání zápočtu je nezbytné v rámci pravidelné docházky na výuku seminářů ke kvalifikační práci 1x týdně předkládat průběžně rozpracované dílo ke konzultaci vedoucímu práce.

Postup realizace:

1) listopad - Teoretická část práce: (bod 1. - 2. uvědomit si, kdo jsem, odkud přicházím, kam směřuji - dříve nežli začnu pracovat). Praktická práce sběr materiálů a průběžné intenzivní studium zdrojů.

2) prosinec - Předložení řady skic a variant řešení.

3) leden - Varianty pracovní verze, volby nejvhodnější varianty, průběžné práce na praktické části závěrečné práce.

4) únor - Předložení adekvátně rozpracované praktické části závěrečné práce, předložení rozpracované teoretické části závěrečné práce v souladu s doporučenou osnovou.

5) březen - Realizace výsledného projektu, předložení pracovní verze kompletní teoretické práce.

6) duben - Finalizace a odevzdání: (finalizace projektu, dokončení teoretické i praktické části práce, odevzdání obou částí práce včetně uložení kompletní finální verze práce na CD/DVD (v podobě pro tisk).

Obhajoba: květen, červen.

Rozsah praktické části:

vyplyne ze zpracování BP

Rozsah teoretické části:

min. 7 normostran textu

Forma zpracování bakalářské práce: tištěná

Seznam odborné literatury:

FENTON-SMITH, Paul. Velká škola vykládání tarotu: staňte se mistry ve vykládání tarotových karet sobě i druhým. Praha: Synergie, c2010. ISBN 978-80-7370-019-5. CARROLL, Lewis. Alenka v říši divů. [Brno: Masarykova univerzita. Středisko pro pomoc studentům se specifickými nároky, 2001.

CARROLL, Lewis, SMITH, Michelle, ed. Alice in Wonderland: Alenka v říši divů. Přeložil Lucie POSLUŠNÁ. Brno: Computer Press, 2010. Dvojjazyčná kniha. ISBN 978-80-251-3054-4.

Vedoucí bakalářské práce:

akad. mal. Renáta Fučíková Katedra designu

Datum zadání bakalářské práce: Termín odevzdání bakalářské práce: 30. dubna 2018

29. září 2017

v z. Mgr. Jindřich Lukavský, Ph.D.

proděkan pro studijní a pedagogické záležitosti

Doc. akademický malíř Josef Mištera  $d$ ěkan

V Plzni dne 23. října 2017

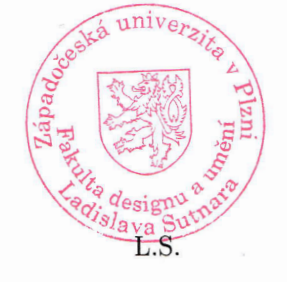

Mgr. Jindřich Lukavský, Ph.D. vedoucí katedry

Prohlašuji, že jsem práci zpracoval(a) samostatně a použil(a) jen uvedených pramenů a literatury.

Plzeň, duben 2018 ...........................................

Podpis autora

**OBSAH**

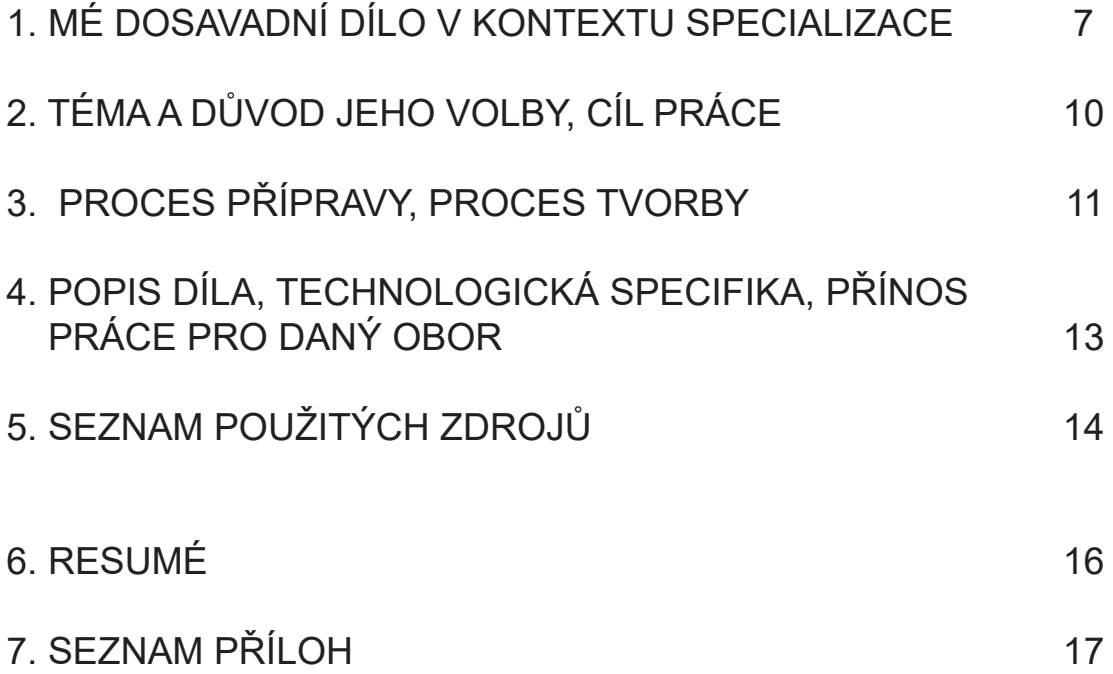

## **1. MÉ DOSAVADNÍ DÍLO V KONTEXTU SPECIALIZACE**

Zajímala jsem se o kresbu a ilustraci už od malička. Vždy, když mě nějaká kniha zaujala, prohlížela jsem si ji neustále dokola. Často jsem si prohlížela ilustrace ze začátku 20. století k pohádkám, které mi četla babička. Velice se mi líbil jejich realistický styl kresby a někdy jsem je překreslovala a snažila jsem se kreslit podobným stylem.

Už od první třídy jsem posílala své kresby do různých výtvarných soutěží. Tuto možnost jsem měla především díky tomu, že jsem navštěvovala soukromou školu, která své studenty podporovala v jejich zájmu o umění. Několik takových soutěží jsem i vyhrála. Má abstraktní díla byla dokonce v mém rodném městě Wloclawek v Polsku vystavena.

Později během dospívání mě začal zajímat komiks a ve volném čase jsem se pokoušela o vlastní tvorbu v tomto stylu. Inspiraci jsem hledala i v japonském stylu manga. mojí oblíbenou komiksem se jmenoval Mars a líbil se mi na ní způsob zpracování inspirovaný obdobím devadesátých let a použití tenkých linek bez téměř žádného stínování. Ve zmíněném období jsem teprve hledala svůj styl.

Po stěhování do Krakova a změně školy jsem bohužel přišla o možnost nadále rozvíjet své schopnosti v této oblasti pod odborným dohledem. Nezbylo mi než kreslit doma a zkoušet si všechno sama. Přesto, že jsem neměla v podstatě žádné zkušenosti jsem se rozhodla přihlásit se na Střední školu umění a designu v Brně. Lákal mě grafický design, ale na konzultaci před přijímacími zkouškami mi poradili směřovat úsilí spíše na ilustraci. Touto radou jsem se řídila a přihlásila jsem se na obor Grafický design – ilustrace, který vede akademický malíř Pavel Dvorský.

Na školu jsem se dostala a to mě motivovalo k dalšímu vzdělávání sebe sama a zlepšování vlastních schopností. O to víc mě nadchlo, když nám škola naplánovala exkurzi do Itálie a Paříže, abychom poznali tamní architekturu, umění a atmosféru na vlastní oči. Splnil se mi tak sen vidět díla Clauda Moneta – konkrétně sérii Leknín. Fascinuje mě jak používá barvy, vrstvil je a dosahoval hloubky, aniž by použil černou barvu.

Dodnes jsem vděčná, že jsem měla možnost tento obor studovat a mohla jsem si na SŠUD vyzkoušet techniky jako hlubotisk, sítotisk, mezzotintu nebo výrobu vlastní knihy. Naučila jsem uvolnit se v kres-

bě, zlepšovat svůj styl a zapracovávat do něj nové techniky. Získala jsem také mnoho zkušeností ve figurální kresbě a bavilo mě i malování na karton, i přestože se většinou jednalo o depresivní černobílé malby. Samozřejmě jsem experimentovala i s obyčejnou tužkou, fixami nebo kombinací tužka-akvarel. Nejčastěji jsem kreslila kočky, protože jich doma máme několik a staly se tak mojí inspirací. Kreslit něco co člověk zná je podle mého názoru dobrý začátek pro každého. O to víc mě na univerzitě potěšilo téma první klauzurní práce "U nás". Bylo mi hned jasné, co bude subjektem mé práce. A tak jsem doma dělala jsem řadu kočičích pochýbovek anebo kocoury fotila, po příjezdu na kolej jsem pak pokračovala v další kresbě.

Tématem druhého semestru se stal Karel IV. To byla velká změna, ale pojala jsem ji jako výzvu. Rozhodla jsem se zobrazit architekturu této doby konkrétně v kresbách.

Ve třetím semestru jsme měli ilustrovat knihu a já jsem si vybrala polskou knížku pro děti "O psie ktory jezdzil koleja". Na polských školách je tato kniha jednou ze základních knih, kterou přečte každé dítě, už protože je součástí povinné četby. Je to jedna z těch knih, u kterých mnohé děti poprvé brečí kvůli příběhu. Mě na knize bohužel vždy rozesmutňovaly spíš ilustrace a sazba knihy. Ilustrace byly kýčovité malby akvarelem.

Byla to kniha, kterou jsem dlouho chtěla předělat po svém a lépe. Moje předchozí zkušenosti s vázáním knihy mi umožnily udělat knihu celou od základu. Ilustrace jsem vytvořila opět mou oblíbenou technikou – kresbou tužkou. U černobílých kreseb šlo si všimnout žlutých a modrých detailu, které provedla jsem fixami.

Zadáním další klauzurní práce byla tvorba řady stripů a ilustrací ke knížce Dobrých Sto. Toto téma jsem zpracovala propojením dvou technik – kresby a digitální kresby. Vybrala jsem si téma spray Libar.

V předchozím semestru zůstalo zadání stejné, ale mým tématem byla tentokrát Sázka. Zpracovala jsem ho ve volnějším stylu tuží a fixami a jako základní barvy jsem zvolila černou a žlutou, což jsou barvy loga této loterie. Kompozici jsem vyřešila graficky a prohrála jsem si s prostorem.

Další úkol se jmenoval Pilsen. Úkolem bylo zobrazit jak navazuje Chicago na Plzeň. Centrem mého zájmu byla 15. ulice, protože mě na první pohled zaujalo, jak spolu na jedné ulici funguje tolik různorodých staveb, které se k sobě na první pohled vůbec nehodí.

 S pomocí Google Maps jsem nakreslila řadu domů tuší, následně jsem je invertovala a umístila je na černé pozadí, aby kontrastovaly. Cílem tedy bylo zobrazení noční ulice a za pomoci úprav v programu Adobe Photoshop jsem dosáhla toho, aby domy svítily modře.

Od minulého roku experimentují také se starodávnou tetovací technikou handpoke. Můžu se pochlubit řadou vytetovaných banánu a pomerančů.

## **2. TÉMA A DŮVOD JEHO VOLBY, CÍL PRÁCE**

Tématem této bakalářské práce je Autorská ilustrovaná kniha. Rozhodovala jsem se mezi dvěma tituly. Uvažovala jsem o ilustraci knihy Solaris od Stanislava Lema, kterou jsem ilustrovala na střední škole, protože myšlenka na to zpracovat toto dílo znovu a vidět pokrok a změnu za ty roky mě velice lákala. Nakonec jsem si vybrala dílo Lewise Carrolla Alenka v říši divů, kvůli tomu jak skvělý surrealistický příběh to je. Tuto knihu i její filmové zpracování jsem vždy obdivovala. Doteď si pamatuji, jak jsme si ji se sestrou pouštěly na kazetě několikrát denně.

Postupem času jsem si začala všímat, že každá ilustrovaná Alenka je kreslená perem a vyvedena velmi opatrně. Zkrátka se mi zdálo, že ilustrace vůbec nevystihovaly její postavu. Po této úvaze mi bylo jasné, že chci vytvořit vlastní Alenku. Při ilustrování této knihy se dá navíc experimentovat s barvami a experimentovat i celkem. Mým cílem bylo zmodernizovat tuto knihu a ukázat její trochu jinou verzi.

### **3. PROCES PŘÍPRAVY, PROCES TVORBY**

Nejdříve jsem si přečetla celou knihu a prohlédla jsem si ilustrace, během kresby jsem toto opakovala ještě několikrát.

Na začátku jsem měla z průběhu trochu obavy a začala jsem několika skicami tuší na křídovém papíře. Postupně jsem přidávala fixy a akvarel. Měla jsem v úmyslu použít omezenou barevnou škálu, aby se všechno k sobě hodilo. Dlouhou dobu se mi nedařilo provést to tak, jak jsem si představovala.

Po několika dalších pokusech s tuší jsem to vzdala a koupila jsem si tempery. Začala jsem namátkou malovat do čistého skicáku a doufala, že se objeví inspirace. A stalo se - z fialového fleku se náhodou stala silueta zajíce.

Postupně jsem přidávala další barvy a první ilustrace začínala konečně vypadat tak, jak jsem si to celou dobu představovala v hlavě. Dokud jsem měla inspiraci, pokračovala jsem a zpracovala podobně asi polovinu ilustrací. Potom už jsem se trochu uklidnila, a proto je druhá polovina více promyšlená a propracovanější. Snažila jsem se, aby každá ilustrace zobrazovala něco jiného.

 Jak jsem již zmínila, chtěla jsem omezit barevnost ilustraci, ale v průběhu práce mi došlo, že se vůbec omezovat nemusím a dokážu to propojit jinými způsoby, aby to tvořilo jeden celek. Po vytvoření všech velkých ilustrací jsem se pustila do těch menších. Vytvořila jsem jich několik tenkou fixou a černou tuší a následně jsem vše oskenovala a dopracovala v programu Adobe Photoshop. Měnila jsem odstíny, sytost a kontrast dokud vše nevypadalo, tak jak má.

Některé z ilustrací mají proto úplně jinou bravu než původní originály. Poté jsem zkusila do nich zasáhnout digitálně. Bohužel nevlastním žádné speciální vybavení ani k něm nemám přístup, proto jsem všechno dělala na svém notebooku. Nebylo to lehké, ale myslím, že jsem to celkem zvládla. Každou ilustraci jsem editovala zvlášť a ve vrstvách jsem v některých místech překrývala barvy.

Použila jsem na překrývání dva typy štětců, které byly dostupné v programu Adobe Photoshop - jeden hustší s jemnější linkou, druhy užší s pevnější linkou. Chtěla jsem, aby text i malba tvořili jeden celek a aby malba vypadala kompozičně vyváženě. Také jsem pracovala tak, aby každá stránka měla aspoň jednu malou ilustraci, proto jsem

se rozhodla volné tahy štětcem. Na první pohled by se mohlo zdát, že jsou zcela náhodné a nesmyslné, ale opak je pravdou, protože každý tah a skvrna barevně navazuje na předchozí velkou ilustraci. Vše jsem pak přenesla do programu Adobe InDesign a (? Spisovný ekvivalent) vysázela každou stránku.

Velkou inspiraci mi byl Pablo Picasso a jeho verze obrazu "Las Meninanas", který původně nakreslil Diego Velázquez. Jeho dílo jsem měla možnost vidět minulé léto v Musseu Picasso v Barceloně. Obdivovala jsem jeho práci se štětcem a hlavně to, že se nebál posouvat své hranice.

Zajímavý byl také fakt, že s každým dalším obrazem měnil tvary a barevnost. Nejvíce se mi líbila jeho verze obrazu z roku 1965, která už skoro abstraktní, skoro nelze rozpoznat, co se snaží zobrazit. Lze tam identifikovat pouze barevné geometrické tvary a v prvním plánu je bílý roztomilý pes.

Podstatnou inspirací pro mě byli také méně známí umělci, které sleduji na internetu. Patří mezi ně například japonská ilustrátorka Miroco Machico. Její práce jsou velmi uvolněné, hravé a jsou charakteristické svou jednoduchostí. Moc se mi libí, jak zvládá ilustrace umístit do prostoru a vytvořit skvělou kompozici.

Další inspirací byly ilustrace a plakáty od Marie-Ines Gul z Londýna. Osobně mám nejradši její zpracování motivů koček, které mi připomínají polské ilustrace ze sedmdesátých let. Polská škola plakátu mi byla vždy velkou inspirací. Například Tomasz Tomaszewski a jeho uvolněné pop-art plakáty nebo Jan Lenica, který dělal výjimečná abstraktní díla a animace.

# **4. POPIS DÍLA, TECHNOLOGICKÁ SPECIFIKA, PŘÍNOS PRÁCE PRO DANÝ OBOR**

Finálním dílem je kniha "Alenka v říší divů". Kniha je ve formátu 210x297. Příběh se odehrává v hlavě hlavní hrdinky a jedná se o řadu surrealistických, nevysvětlitelných událostí. Kniha má 10 kapitol: DO KRÁLIČÍ NORY, JEZERO SLZ, KANDIDÁTNÍ ZÁVODY A PŘÍBĚH SE ZAMOTANÝM KONCEM, KRÁLÍK SE PORADÍ S VAŇKEM, NA RADU U HOUSENKY, VEPŘ A PEPŘ, POTRHLÁ ČAJOVÁ SPOLEČNOST, NA HŘIŠTI U KRÁLOVNY, VYPRÁVĚNÍ FALEŠNÉ ŽELVY, MOŘSKÁ ČTVERYLKA.

Na začátku každé kapitoly je umístěná alespoň jedna jednostránková nebo dvoustránková ilustrace. Pro každou ilustraci jsem zvolila převažující barvu a podle ní navazovala každá kapitola. Důležité pro mě bylo, aby každá ilustrace byla výrazná, proto jsem je nechala v originální velikosti s výjimkou dvoustránkových, které jsem zvětšila do formátu A3.

 Co se týče textu, zvolila jsem bezpatkové písmo, font Embrima velikosti 12, protože jsem chtěla, aby celek působil moderně. Písmo působí příjemně, upraveně a čistě. Čísla kapitol jsem napsala ručně černou fixou.

Díky zmiňovaných zkušenostem s knižní vazbou jsem se rozhodla vyrobit knihu sama. Pro první zkušební tisk jsem zvolila papír s gramáží 90 g/m², ale zjistila jsem, že tento papír s ilustracemi nepůsobí dobře. Stránky byly totiž průhledné a prosvítaly ilustrace.

 Kniha je vázaná klasickou šitou vazbou V8 a byla vytištěna na papír Flora, který má gramáž 130 g/m². Pro předsádky jsem zvolila papír Rives tradition, gramáže 170 g/m². Desky jsem potáhla stejným papírem jiného odstínu.

Pokusila jsem se o celkovou vizuální proměnu nadčasové knihy, kterou Alenka v říší divů skutečně je.

 Cíl práce byl splněn a osobně považuji zpracování za odvážné ale osvěžující. Cílovou skupinou byli především ti nejmladší, kteří si stejně jako já v jejich věku nejen rádi přečtou zajímavou knihu, ale rádi tráví čas prohlížením ilustrací. Kniha je ale samozřejmě vhodná pro všechny věkové kategorie a každého kdo stojí o to, vidět ji jinak zpracovanou. Upřímně doufám, že kniha potěší každého čtenáře a každý si v ní najít něco pro sebe.

### **5. SEZNAM POUŽITÝCH ZDROJŮ**

#### **a) Knižní a periodická literatura**

CARROLL, Lewis. Alenka v říši divů. Aurora, 1999. ISBN 80- 85974-75-4.

CARROLL, Lewis. Alice in Wonderland: Alenka v říši divů. Brno: Computer Press, 2010. ISBN 978-80-251-3054-4.

HEINRICH, Christoph. Claude Monet : 1840-1926. Slovart (ČR), 2004. ISBN 80-7209-528-5.

FENTON-SMITH, Paul. Velká škola vykládání tarotu. Synergie, 2010. ISBN 978-80-7370-019-5.

FINLAY, John. Picassův svět: Ilustrovaná historie života a díla Pabla Picassa. SLOVART, 2015. ISBN 978-80-7391-222-2.

#### **b) Internetové zdroje**

Design sponge: Fine art focus: Miroco Machico [online]. USA: Domino Collective, 2007 [cit. 2018-04-27]. Dostupné z: http://www. designsponge.

com/2015/10/fine-art-focus-miroco-machiko.html

Mirocomachiko [online]. Japan: mirocomachiko, 2014 [cit. 2018- 04-27]. Dostupné z: http://mirocomachiko.com/painting/

Mariainesdgul [online]. London: mariainesgul, 2011 [cit. 2018-04- 27]. Dostupné z: http:// mariainesgul.com/

Poster [online]. Warszawa: Galeria Plakatu, 2000 [cit. 2018-04- 27]. Dostupné z: http://www.poster.pl/pl/artysci\_plakaty.html

Culture: Polska szkola plakatu [online]. Warszawa: Culture, 2007 [cit. 2018-04-27]. Dostupné z: https://culture.pl/pl/artykul/polska-szkola-plakatu

Culture: Henryk Tomaszewski [online]. Warszawa: Culture, 2007 [cit. 2018-04-27]. Dostupné z: https://culture.pl/pl/tworca/henryk-tomaszewski-grafik

Niezla sztuka: Jan Lenica. Wirtuoz plakatu [online]. Warszawa, 2005 [cit. 2018-04-27]. Dostupné z: http://niezlasztuka.net/o-sztuce/ jan-lenica-wirtuoz-polska-szkola-plakatu/

#### **6. RESUMÉ**

Książkę, którą wybrałam jest Alicja w krainie czarów od Lewisa Carrolla. Odkąd byłam mała zawsze lubiłam ją nie tylko czytać. Byłam również fanką animowanej wersji od Disneya.

Postanowiłam postawić na wyraźne wielkie ilustracje formatu A4 i A3. Najpierw temperami malowałam je na bloku technicznym aby później je zeskanować i móc je edytować w programie Adobe Photoshop. Tutaj zaczeło się więcej pracy, ponieważ nie posiadam żadnego tabletu czy choć nawet myszy, wszystkie digitalne poprawy robiłam na touchpadzie swojego laptopa. Na szczęście w trakcie pracy się przyzwyczaiłam i nie przeszkadzało mi to już kompletnie.

 Chciałam, aby moje obrazy były świeże i chciałam, aby każda ilustracja jakimś sposobem łączyła się ze sobą by powstała jedna wielka całość. Dlatego postanowiłam postawić na dwa typy pędzli. Pierwszy pędzel jest mniejszy, ale ma twardsze wykończenie, natomiast drugi jest grubszy, ale zarazem wygląda dużo lżej. Starałam się, aby co druga strona miała jedną duża ilustracje. Między nimi dałam małe, które rysowałam czarnym tuszem. Linie które robiłam na laptopie łączą się kolorystycznie z poprzednią stroną.

Moim celem było wytworzenie nieco nowocześniej wersji kultowej książki, która prawdopodobnie wcześniej nigdy nie była w taki sposób zrekonstruowana. Chciałam ilustracjami przynajmniej w małej mierze pokazać jak dziwna i z lekka psychodeliczna ta historia jest.

 Książka ta była głównie przeznaczona dla dzieci, ale mam nadzieje, że i dojrzalsza grupa ludzi znajdzie coś dla siebie.

# 7. SEZNAM PŘÍLOH

Příloha 1 skice

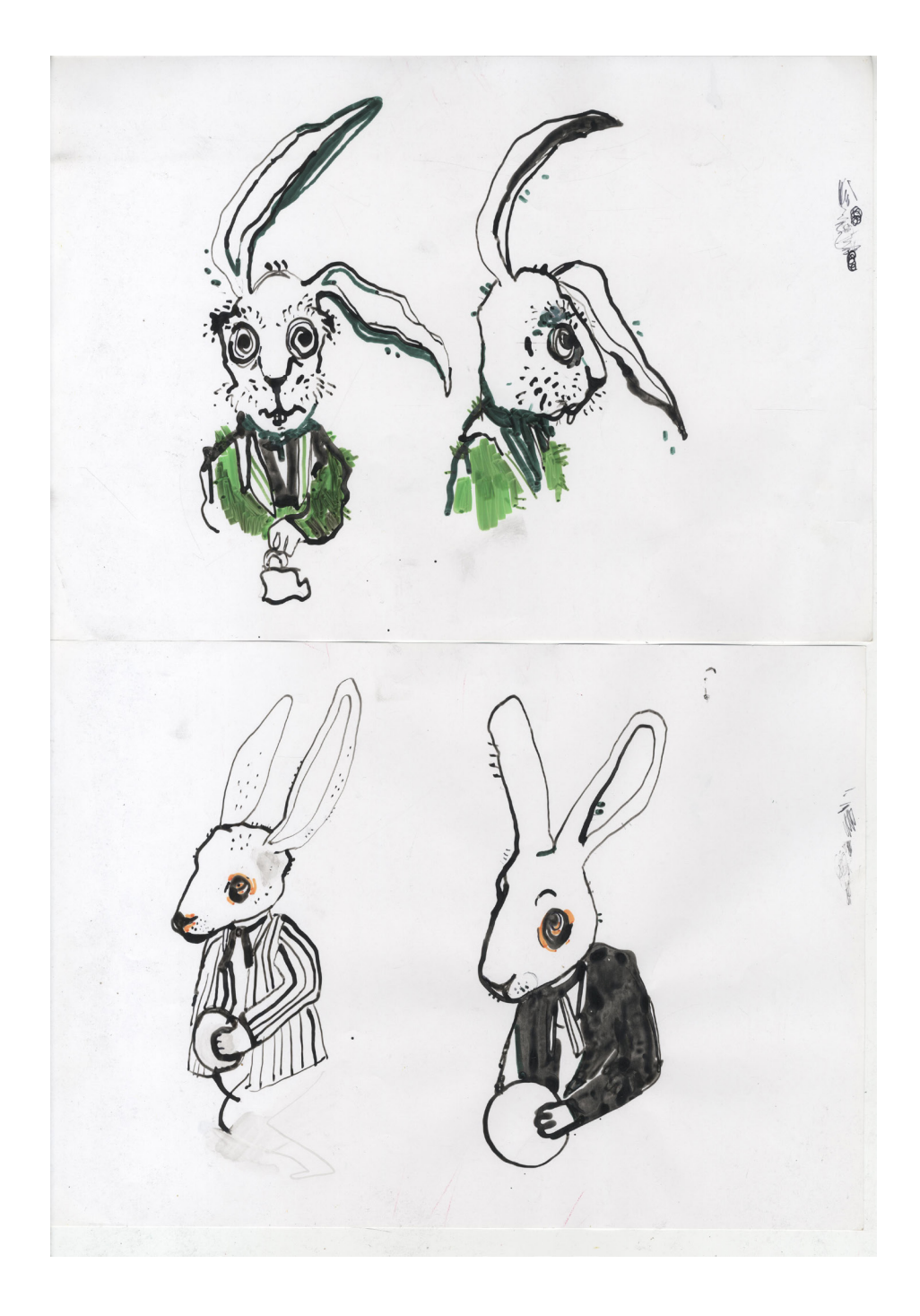

Příloha 2 skice

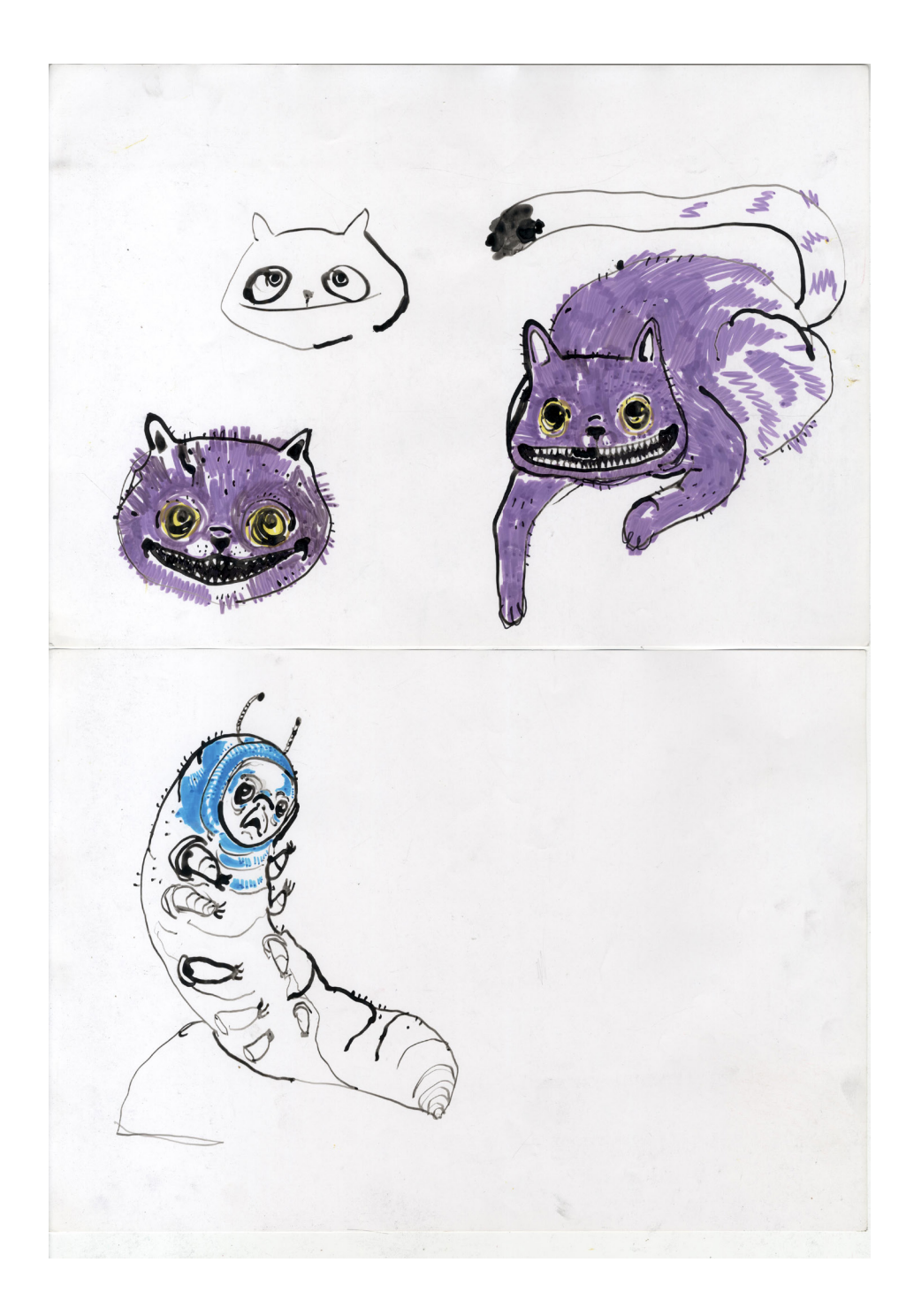

Příloha 3 skice

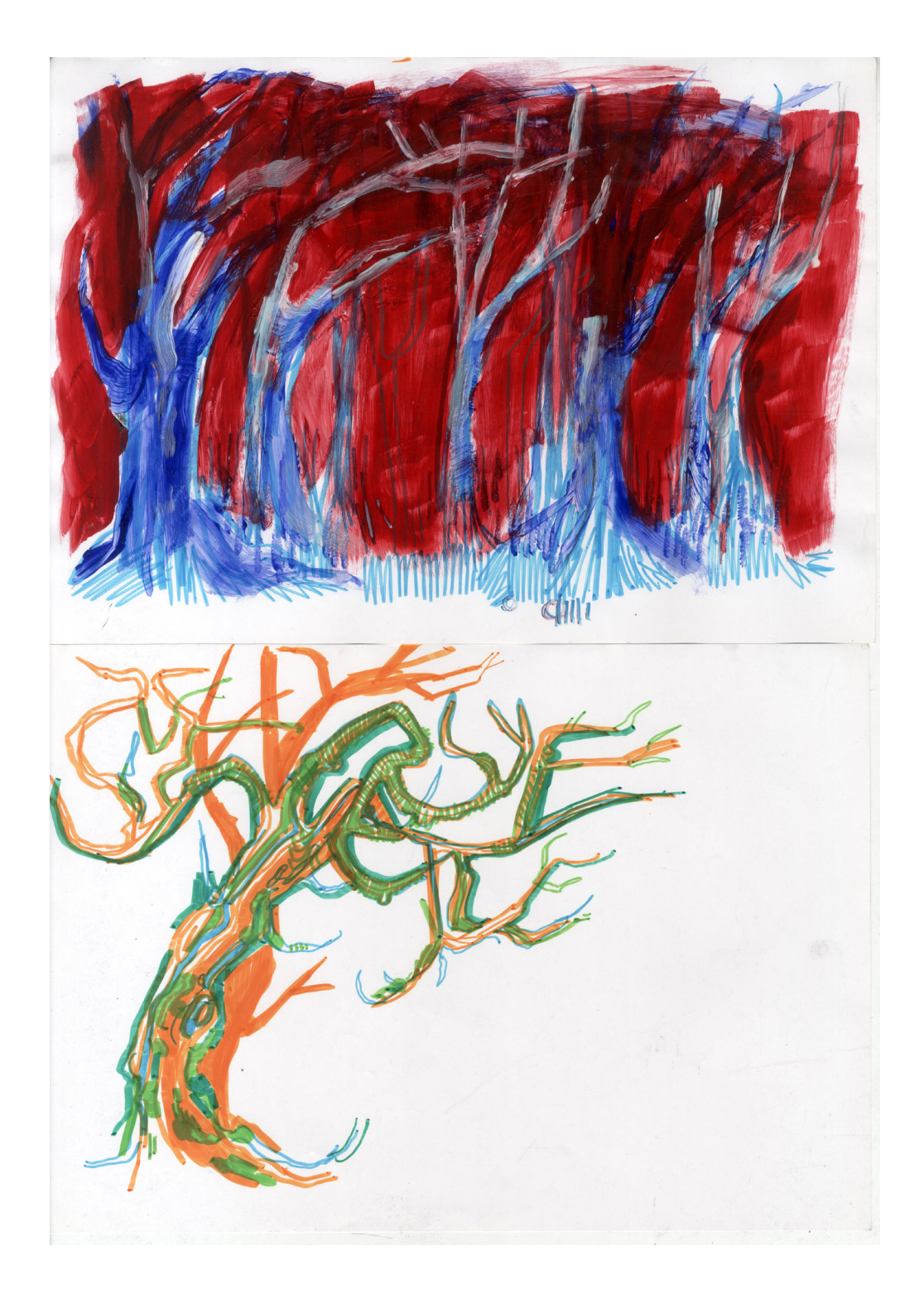

Příloha 4 skice

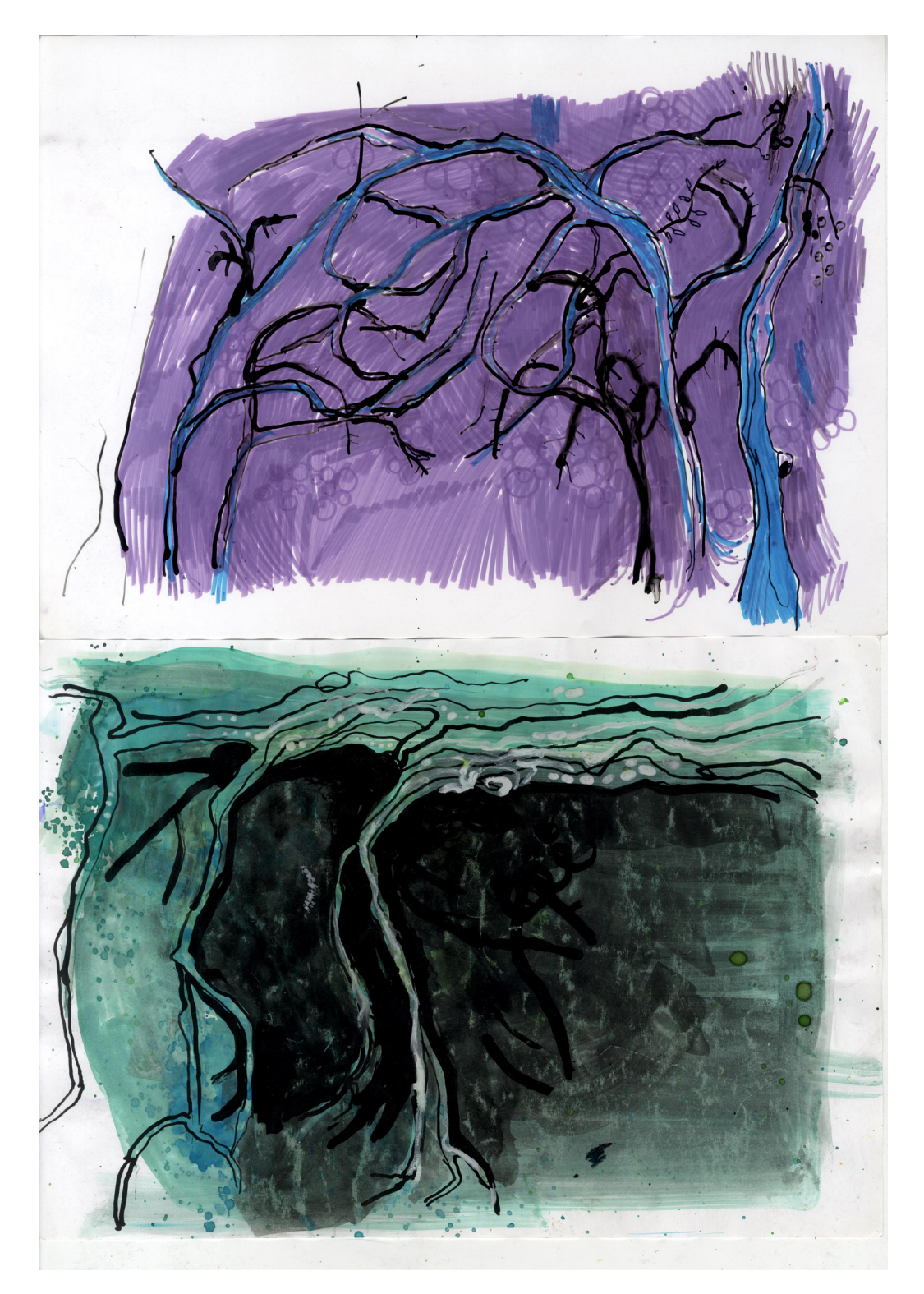

Příloha 5 malba, originál

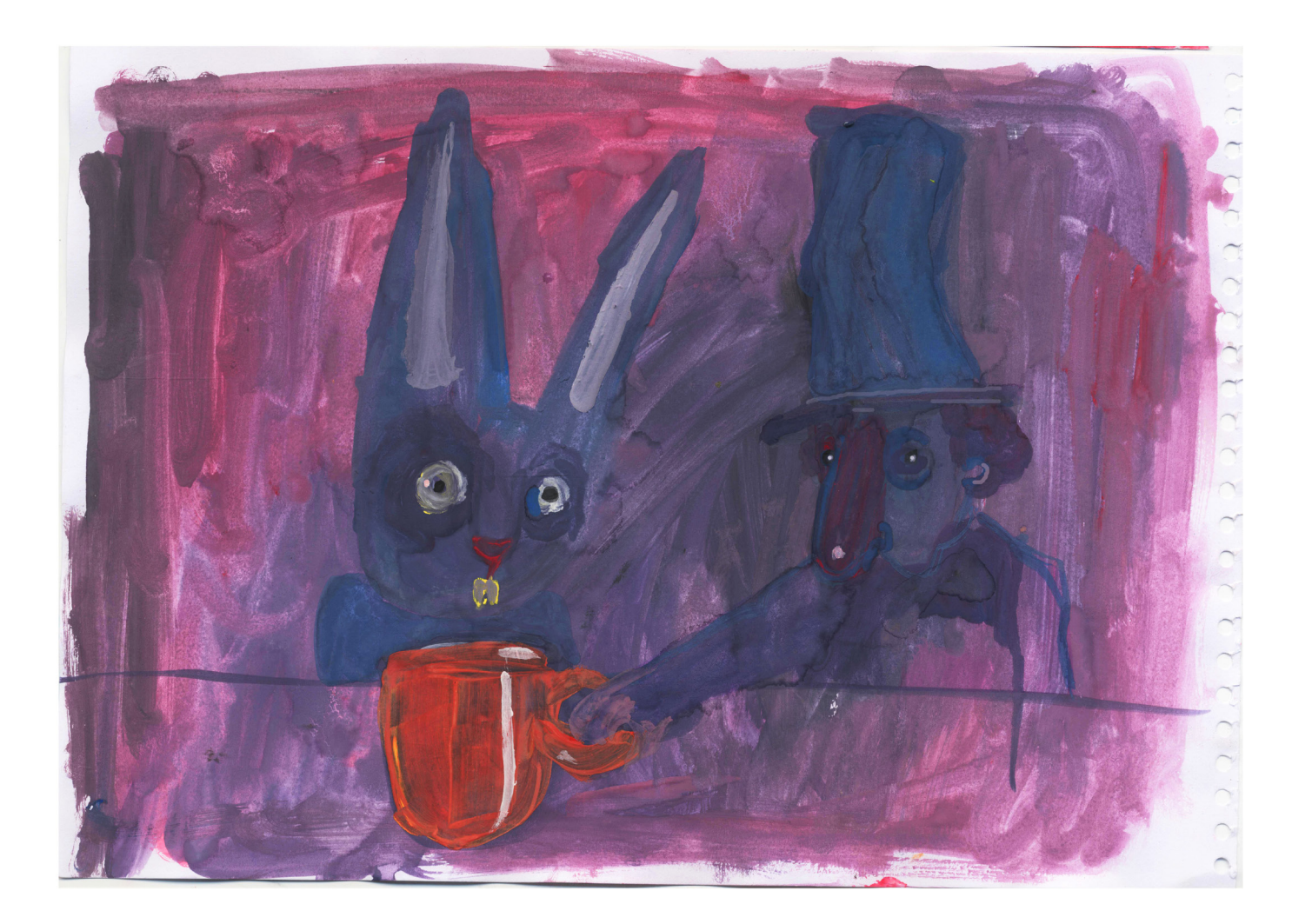

Příloha 6 malba, originál

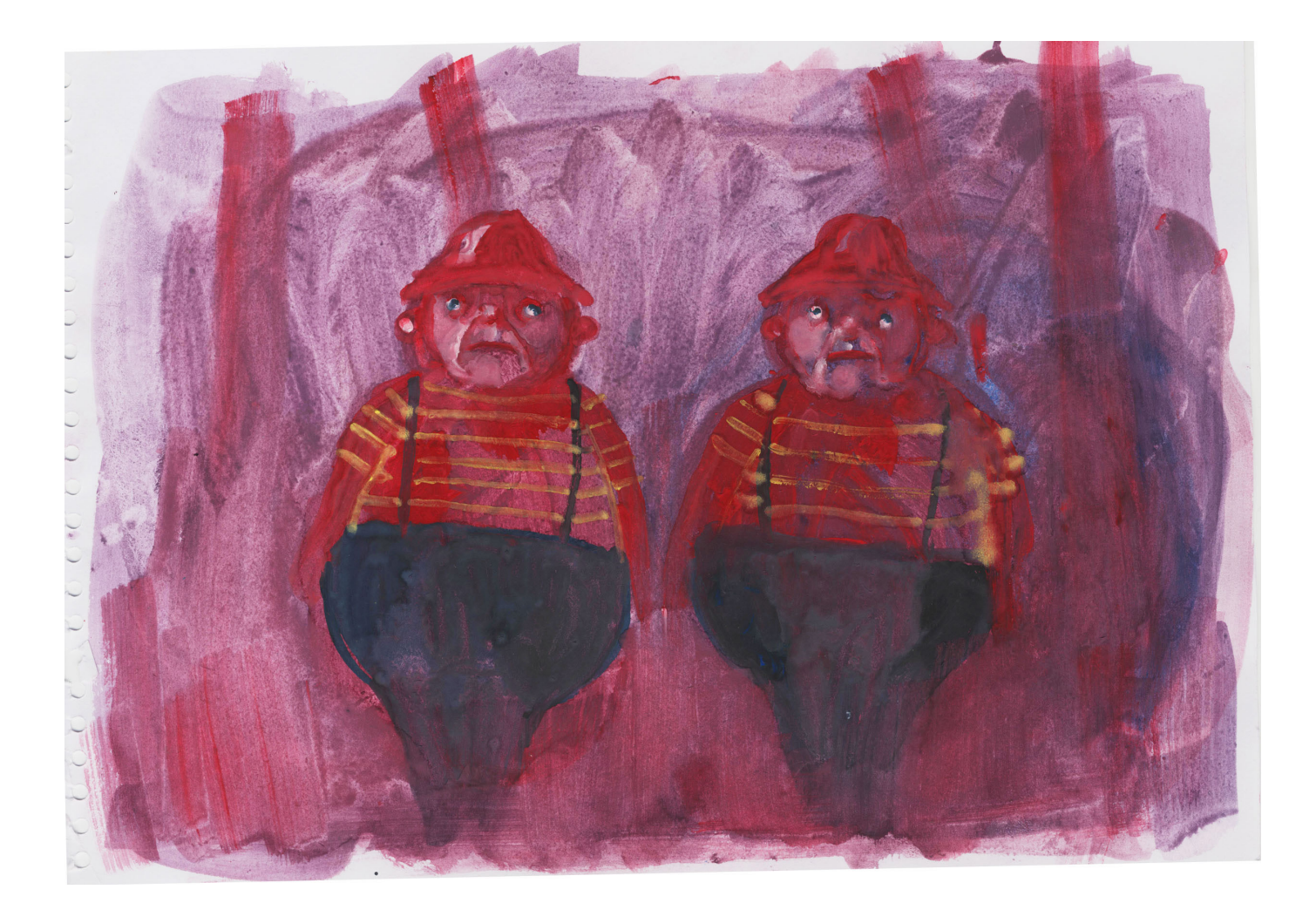

# Příloha 7 malba, originál

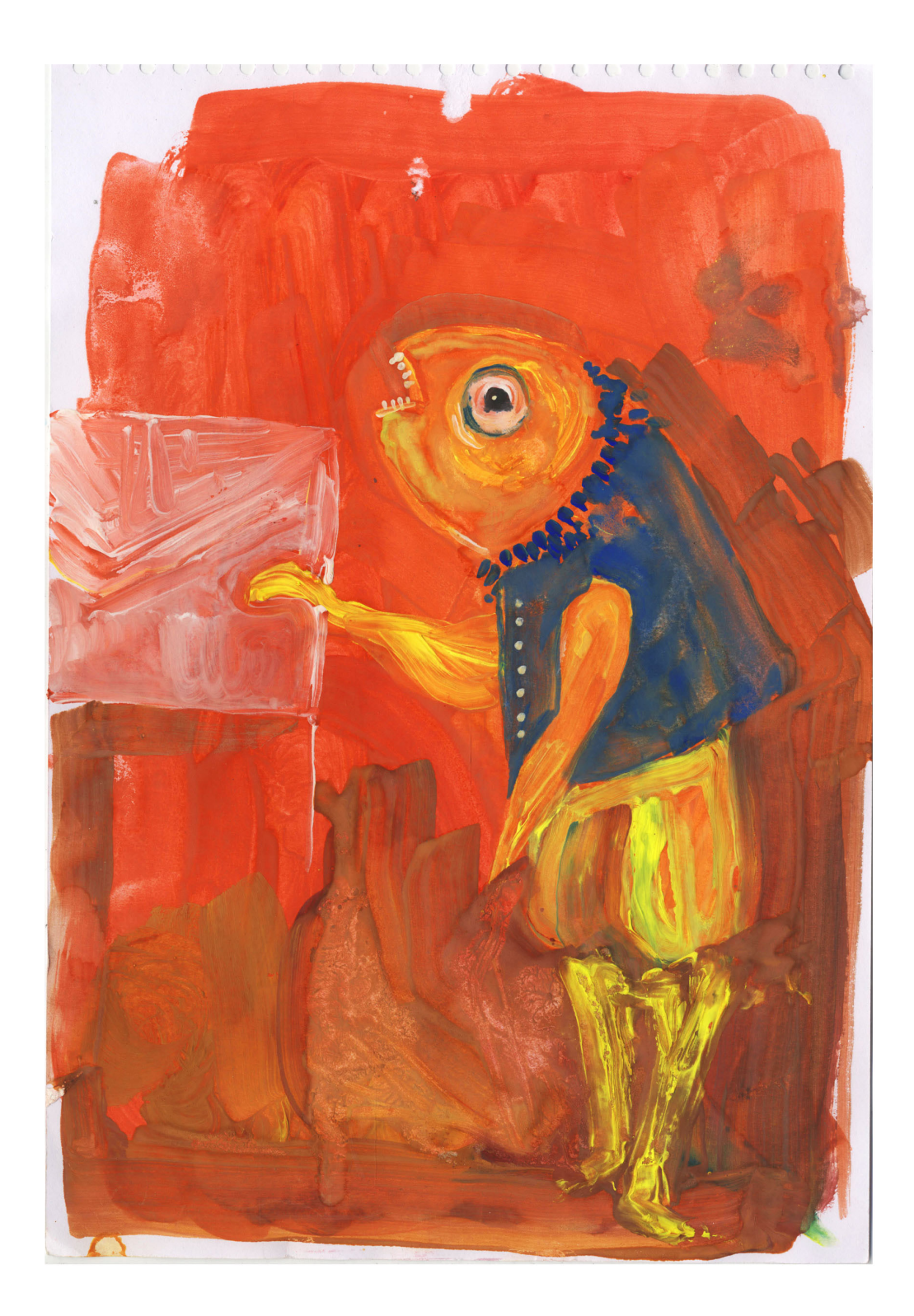

Příloha 8 malba, originál

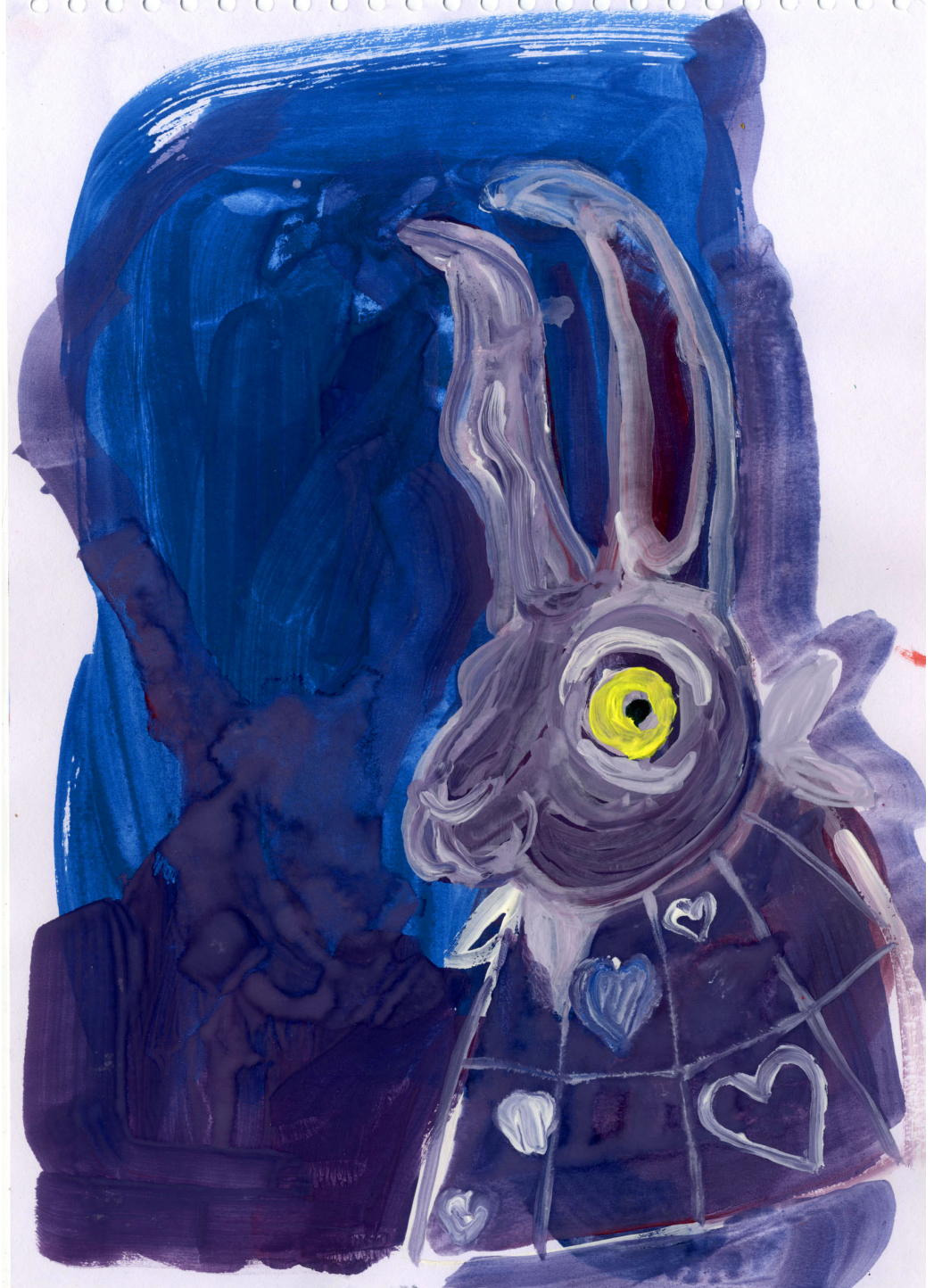

# Příloha 9 malba a digitální úprava

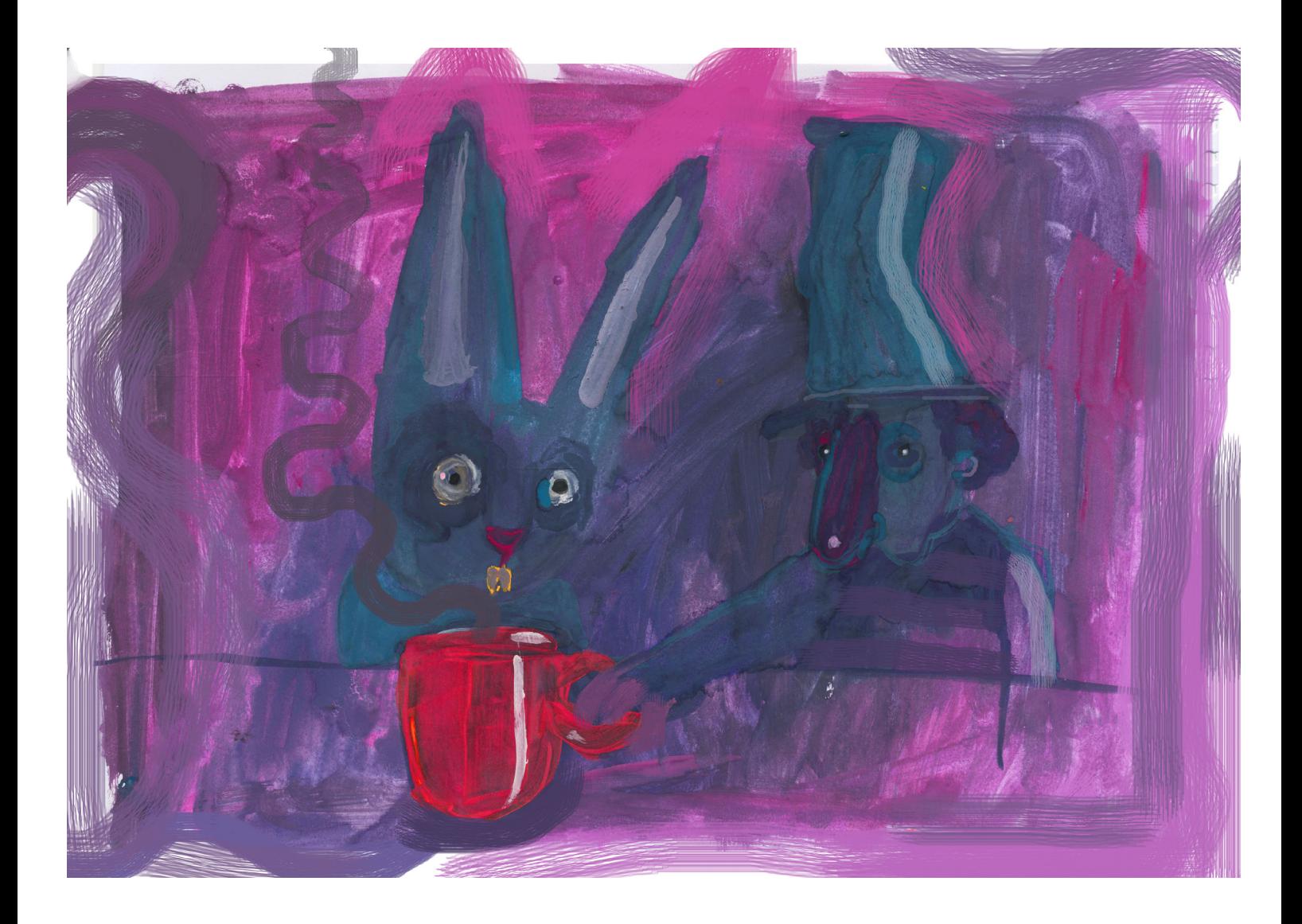

Příloha 10 malba a digitální úprava

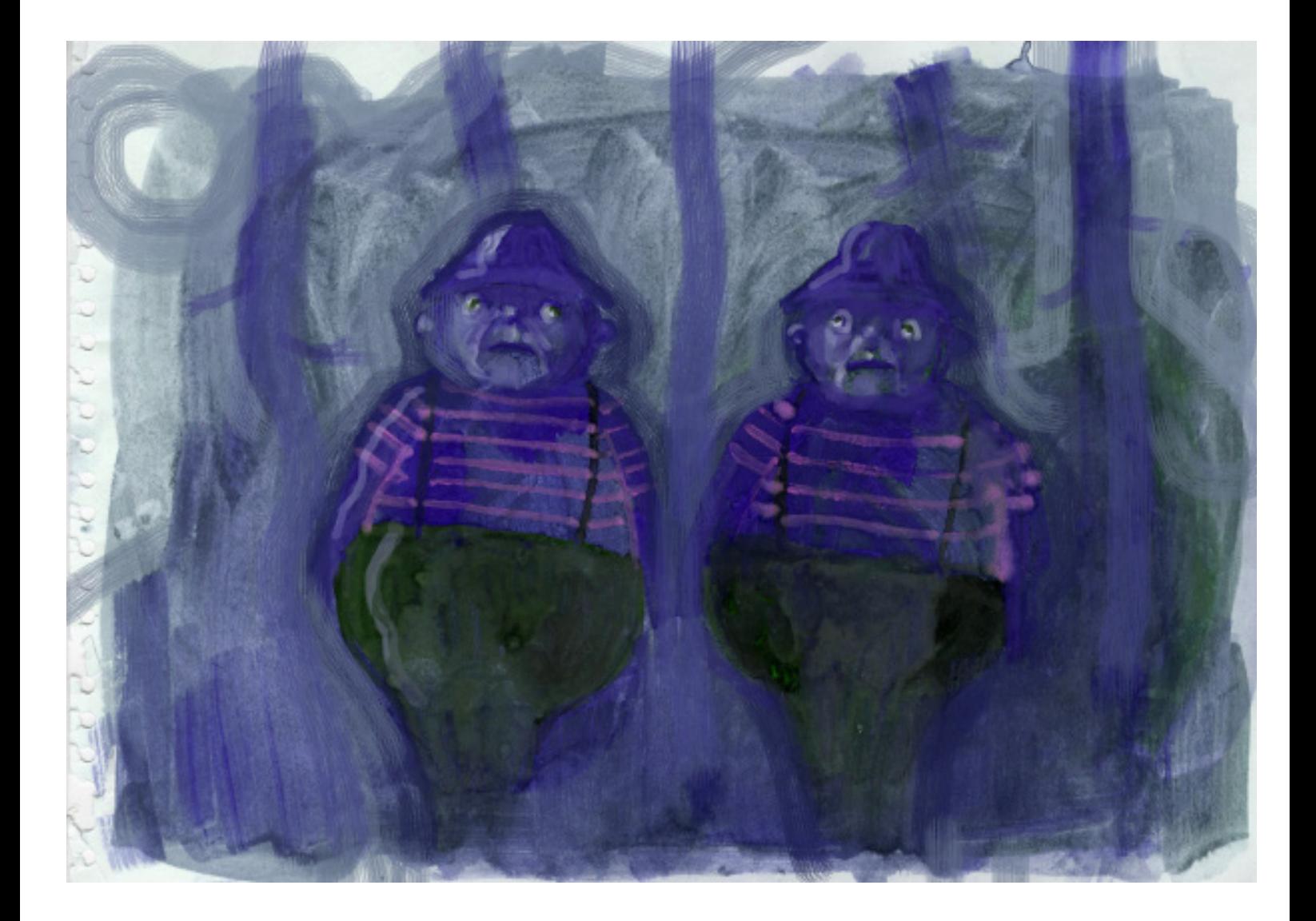

Příloha 11 malba a digitální úprava

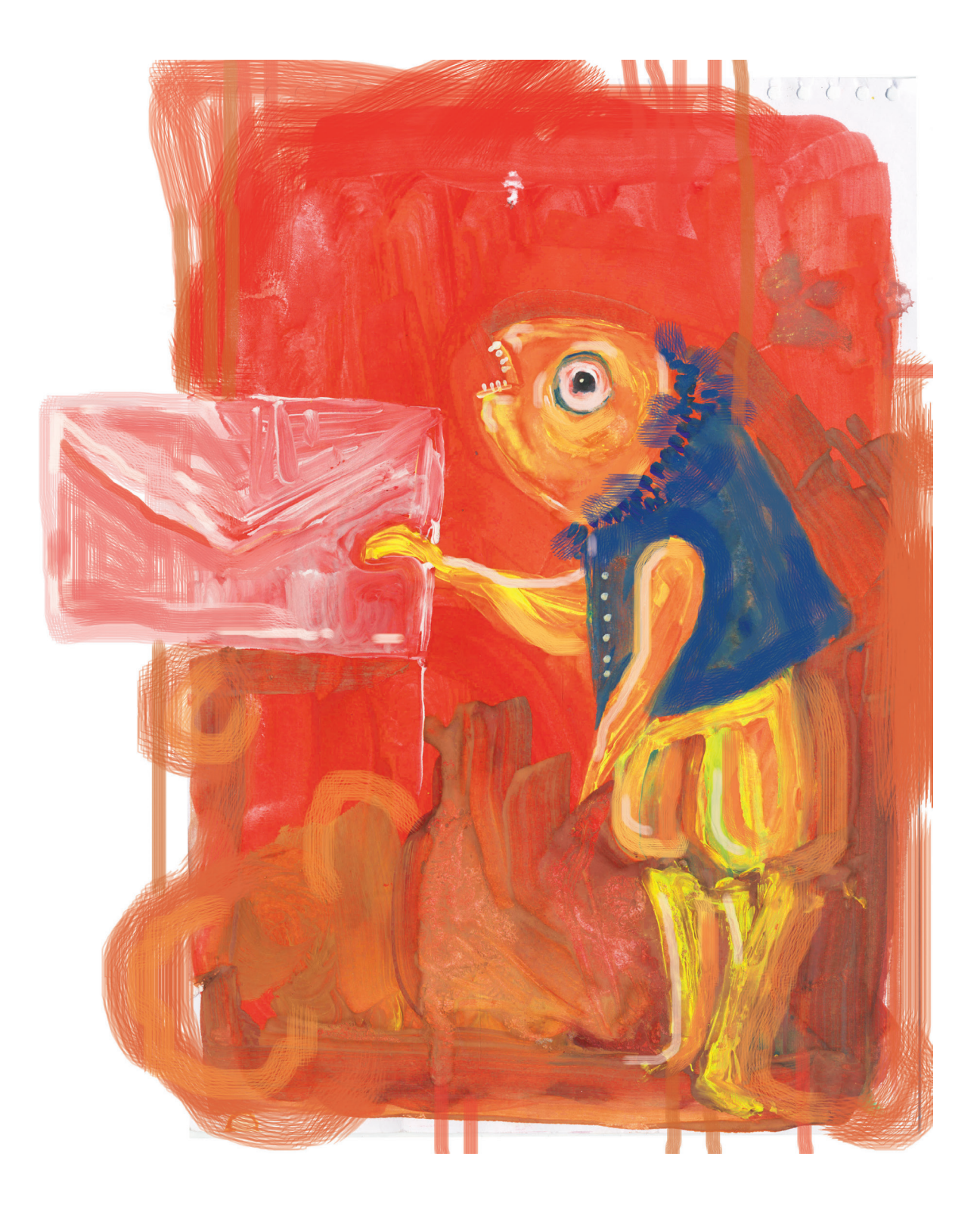

Příloha 12 malba a digitání úprava

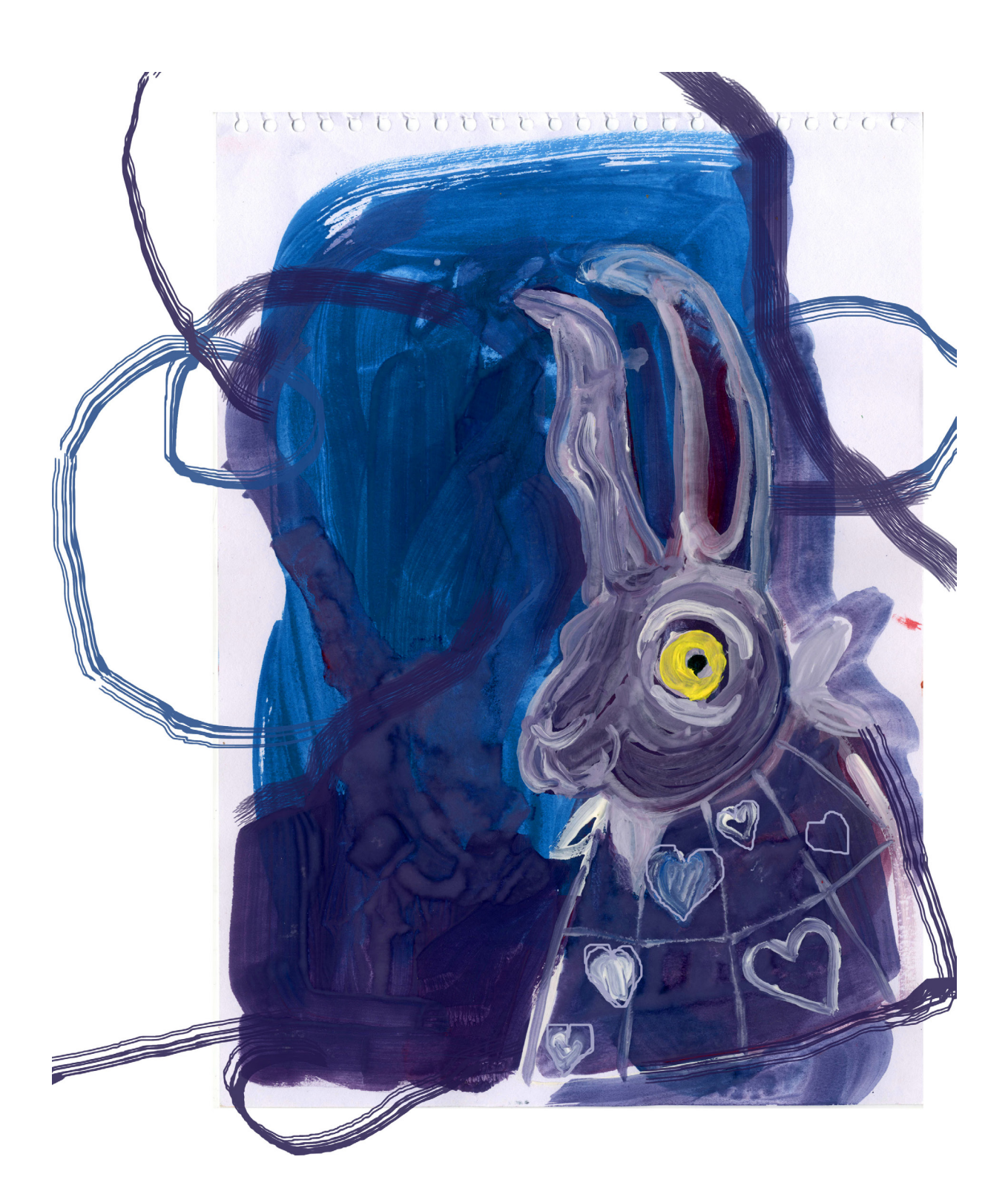

Příloha 13 návrh obalky

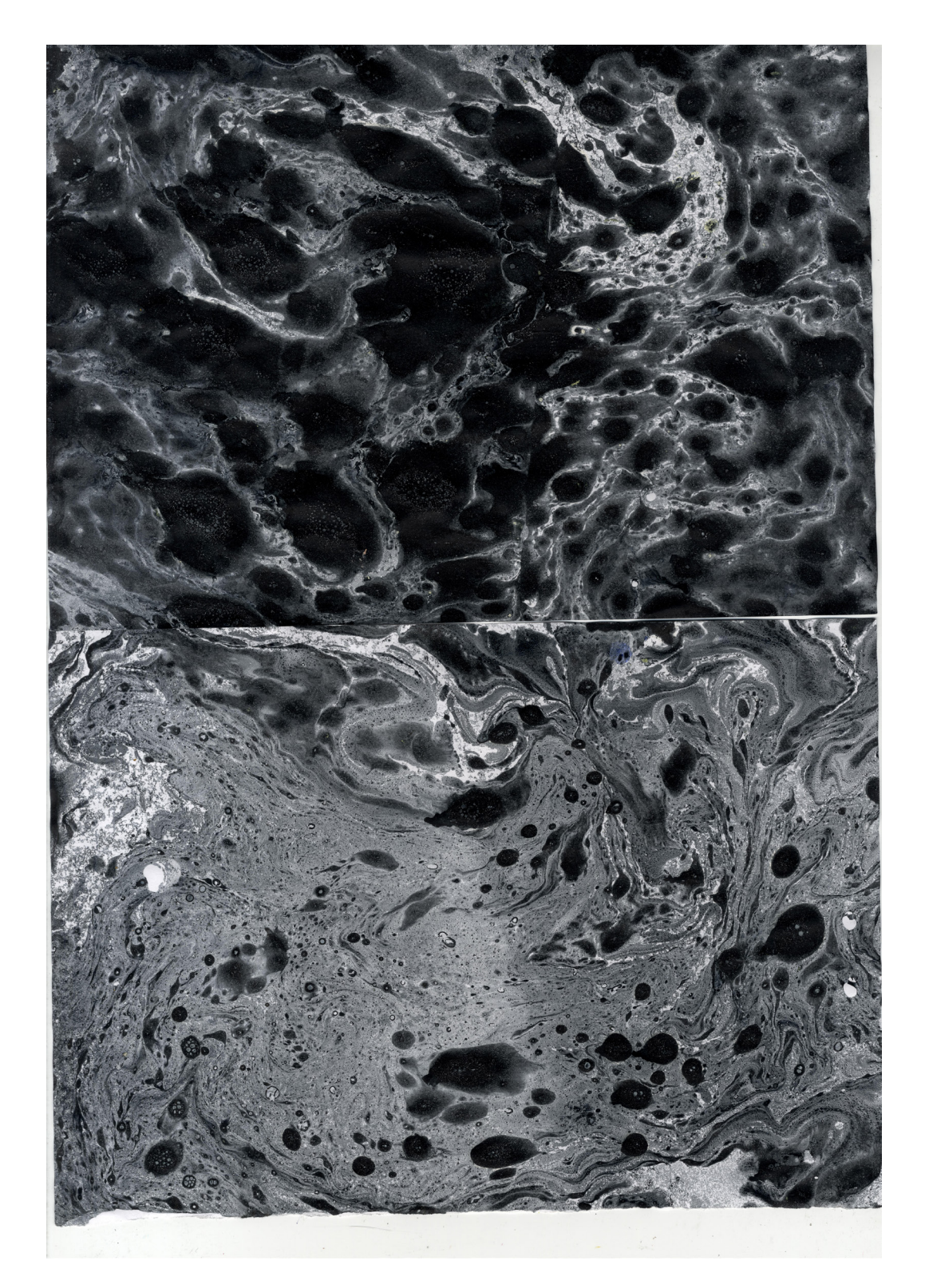

Příloha 14 návrh obalky

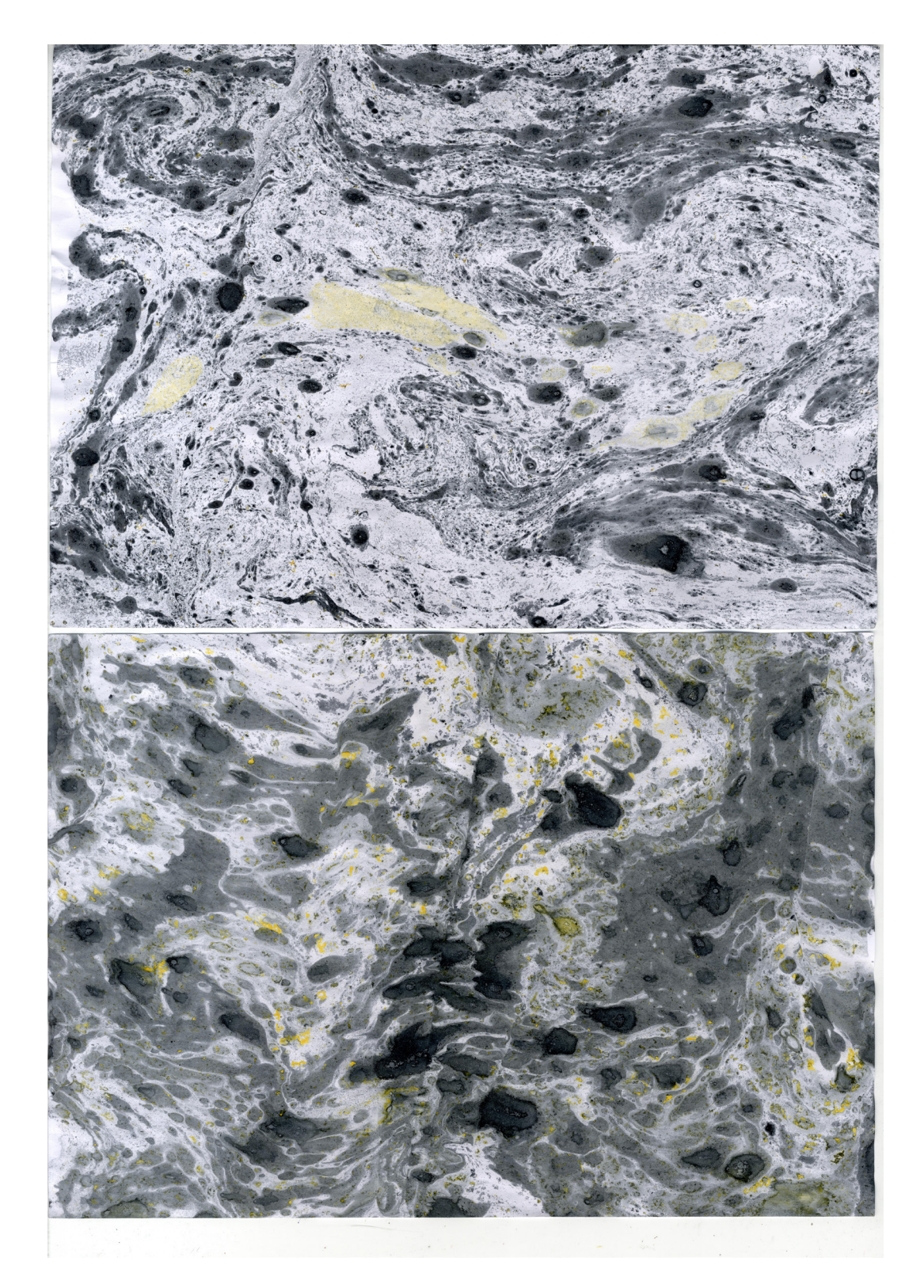

Příloha 15 obalka

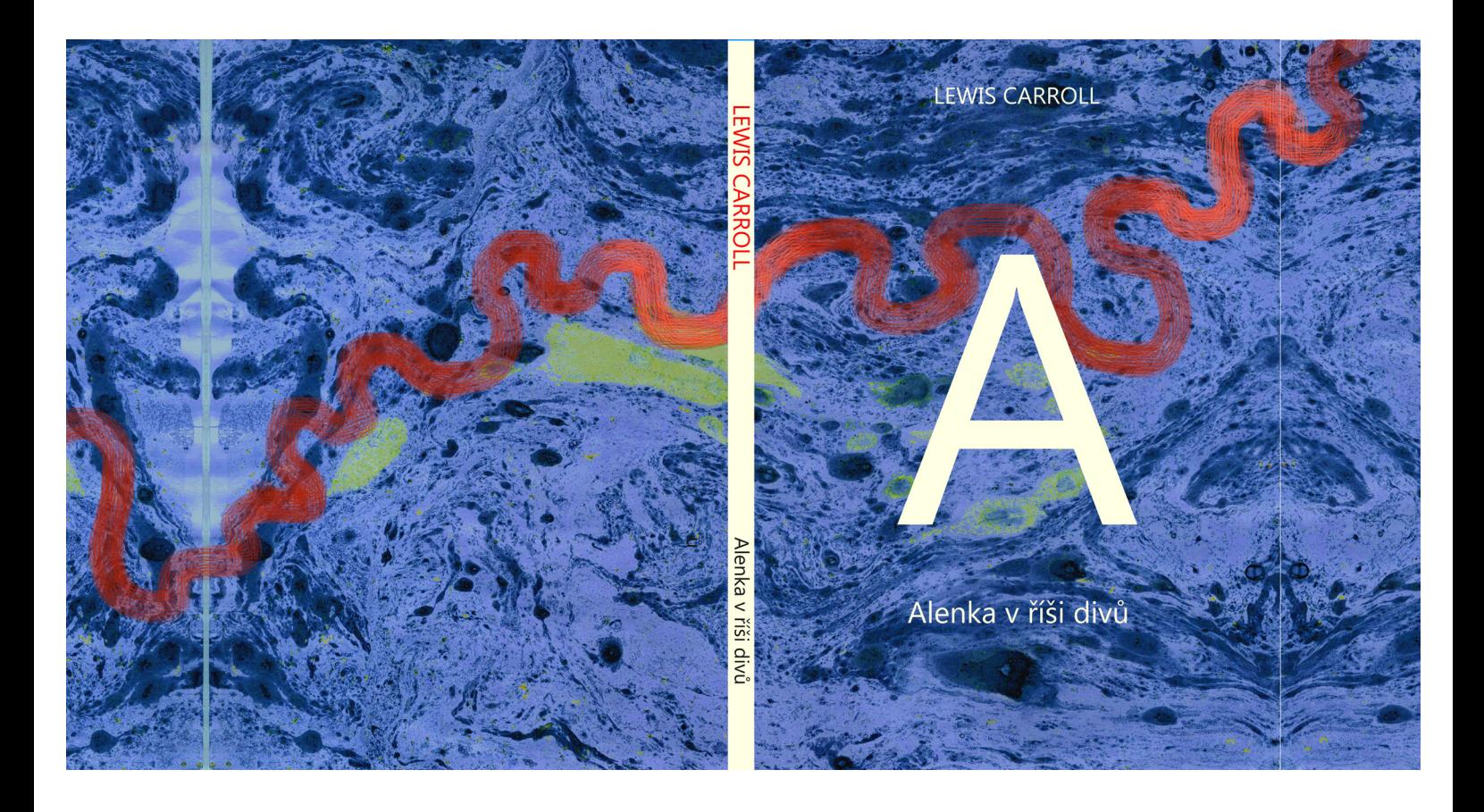